# **Обработка символьной информации (задачи, часть 3)**

**(TurboPascal)**

#### Вывести на экран последовательно каждую букву слова. (способ 1)

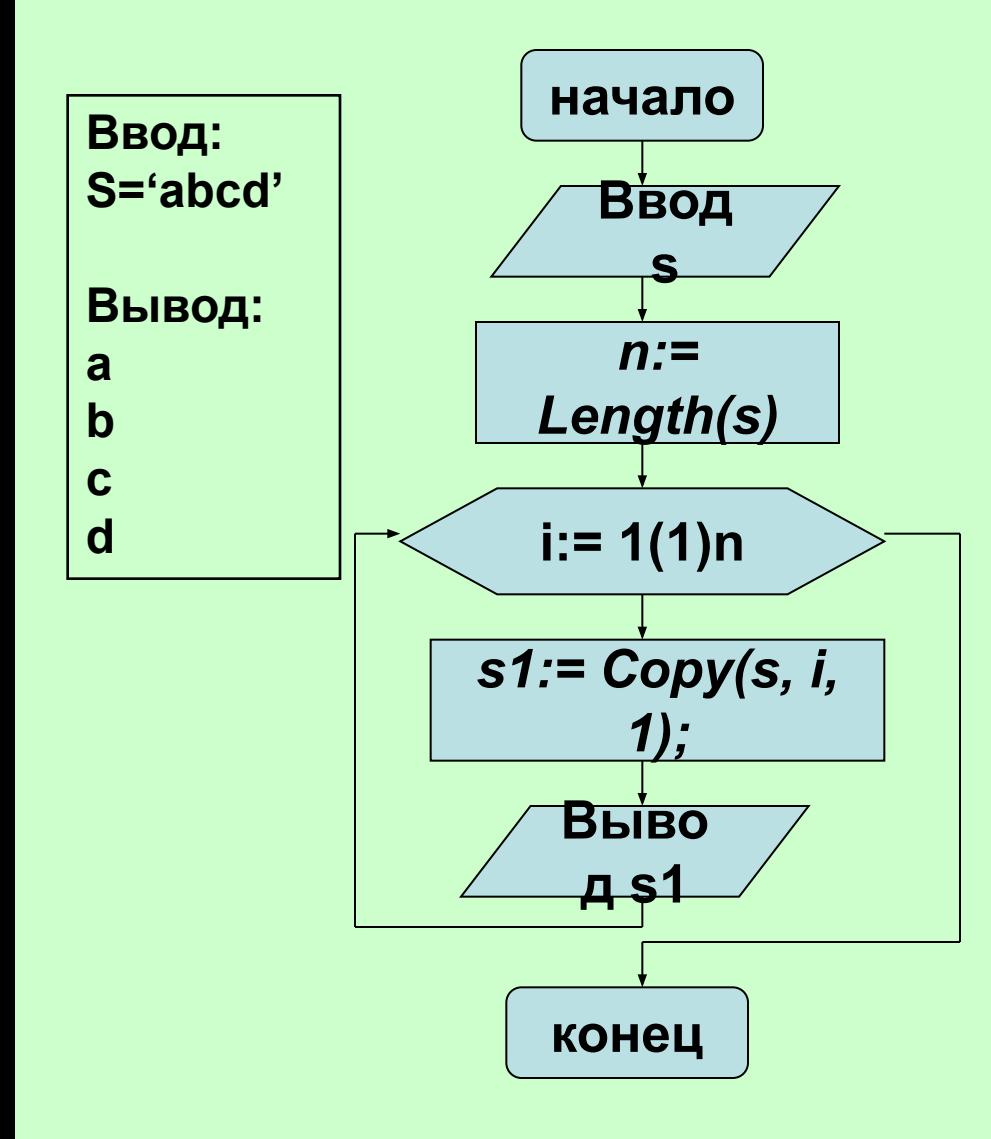

Program pr1; uses crt; var s, s1: string; i, n: integer; begin clrscr; read  $Ln(s)$ ; n: = length(s); for  $i := 1$  to n do begin  $s1 := copy(s, i, 1);$ writeLn(s1) end end.

## **Строки как массивы символов**

Cтрока – цепочка символов. Можно провести аналогию между строкой и одномерным массивом символов типа *char* (т.е. *array[1..N] of char*)*.* 

К любому символу в строке можно обращаться как к элементу одномерного массива, т.е. переменные типа **string** обрабатываются как массив**.** Например:

*var*

```
 s : string;
```
*begin*

```
 s := 'Hello World!';
  if s[3]='l' then WriteLn('OK');
end.
```
#### **Вывести на экран последовательно каждую букву слова.** (способ 2)

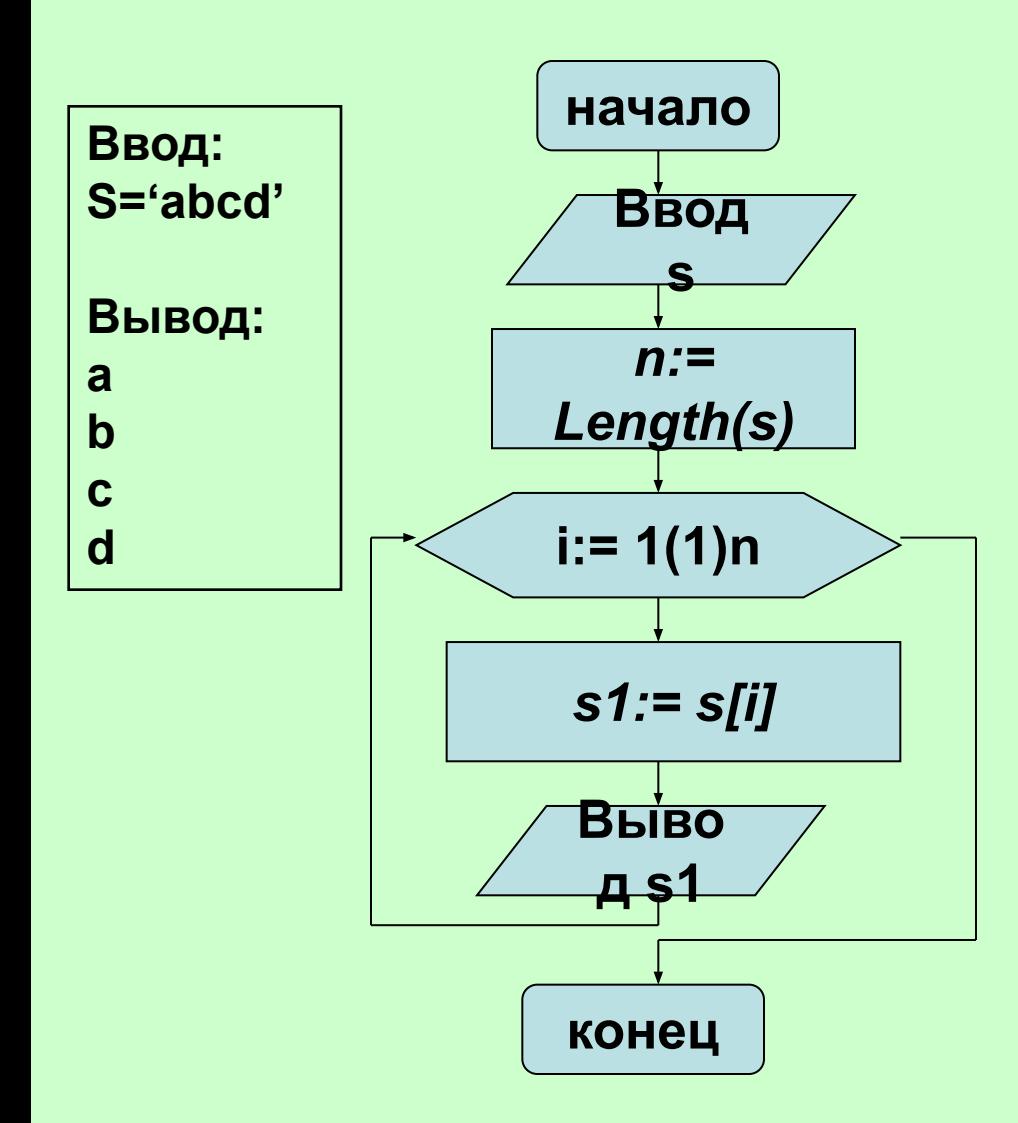

**var s,s1:string; i,n:integer; begin writeln('vvedite slovo'); readln(s); n:=length(s); for i:=1 to n do begin s1:=s[i]; writeln(s1) end end.** 

**Самый первый байт в строке содержит символ , код которого - текущая длина строки.**

#### **ord(s[0]) – длина строки.**

**Первый значащий символ строки занимает второй байт и имеет индекс 1 и т.д.** 

#### **n a m e**

s[0] s[1] s[2] s[3] s[4]

#### Вывести на экран последовательно каждую букву слова. (способ 2а)

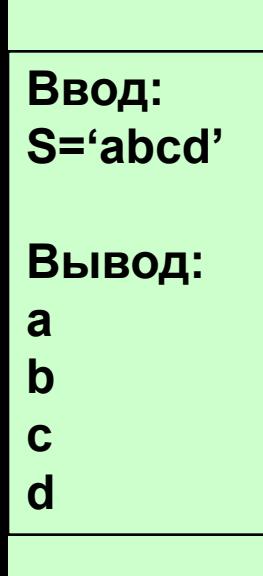

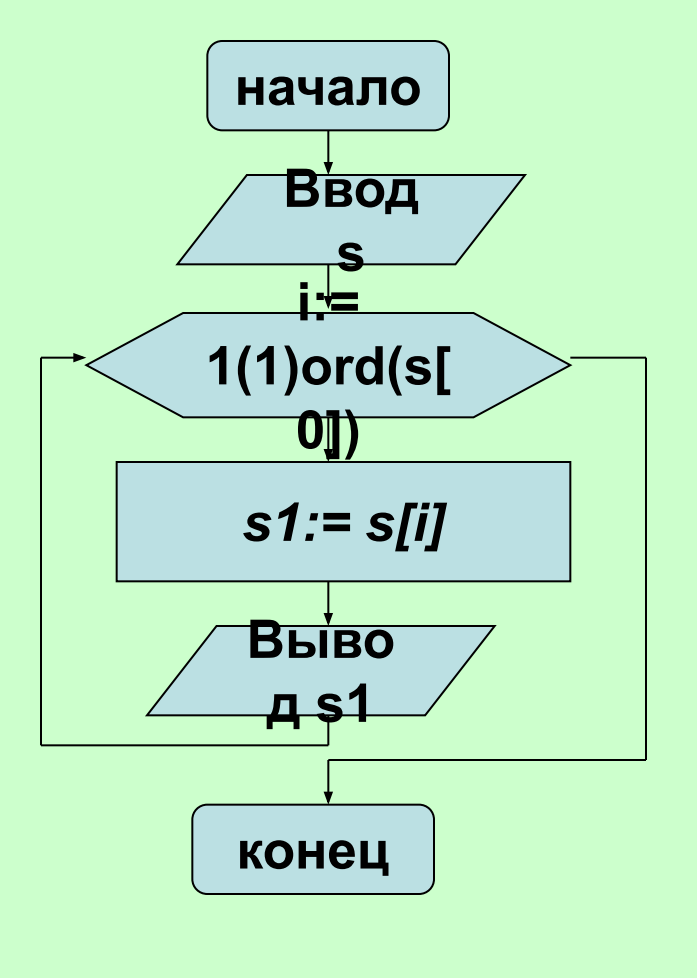

var s,s1: string; i: integer; begin writeln ('vvedite slovo'); readln(s); for  $i:=1$  to  $ord(s[0])$  do begin  $s1:=s[i];$ writeln(s1) end end.

1. Найти количество искомой буквы в заданном слове.

2. Дано предложение. Заменить все буквы «е» на «и».

Определить истинность утверждений:

#### Строка - цепочка символов.

Первый значащий символ строки занимает второй байт и имеет индекс 1.

## Можно провести аналогию между строкой и двумерным массивом символов

**false**

 Самый первый байт в строке содержит символ, код которого текущая длина строки.

Переменные типа string обрабатываются как одномерный массив.

## К любому символу в строке можно обращаться как к элементу одномерного массива.

**4. Найти длину слова «умозаключение» и получить из него слова «ум», «ключ», «замок», «зал», «люк».** 

*var*

 *s1, s2, s3, s4, s5, s6 : string; n: integer; Begin s1 := 'умозаключение'; n := Length(s1); WriteLn ('Длина слова', n) s2 := copy(s1,1,2); s3 := copy(s1,6,4); s4 := copy(s1,4,2)+ copy(s1,2,2)+ copy(s1,6,1); s5 := copy(s1,4,2)+ copy(s1,7,1); s6 := copy(s1,7,2)+ copy(s1,6,1); WriteLn(s2, s3, s4, s5, s6) end.*